論文

# 入試区分別にみた教育学部生の傾向に関する一考察

A Study on Differences among Students According to Admissions Systems in the Faculty of Education

柴 英里·加納 理成·北川 晃·武久 康高·服部 裕一郎·柳林 信彦·横山 卓 (高知大学教育学部) 1

SHIBA Eri, KANO Risei, KITAGAWA Akira, TAKEHISA Yasutaka, HATTORI Yuichiro, YANAGIBAYASHI Nobuhiko, and YOKOYAMA Takashi<sup>1</sup>

1 Faculty of Education, Kochi University

# **ABSTRACT**

This study is a part of the basic research which offers the evidence-based data on the various aspects of the Faculty of Education. The aim of this study was to address the differences among students according to their admissions systems in this Faculty, including their career after the graduation. Based on the data of the score of National Center Test for University Admissions and the university entrance examination, the career orientation, and the test outcome of teacher adoption, we focused primarily on the relationship between these scores and their career development. As a consequence, we will conduct a longitudinal study and increase our efforts to optimise the admissions systems as well as support and training of students in order to enhance their readiness for the teacher.

# Ⅰ. 問題の所在

現在、教育学部を含め大学は、限られたリソースのもと で組織改革やカリキュラム改革、入試改革などを実行し、 より効果的な教育提供をすることが求められている。その 中で教育学部においては、教員養成の質保証やカリキュラ ムの高度化や実践的指導力の育成をめざした改革の形 成・実施が喫緊の課題となっている。

教育に関するアカウンタビリティの議論が盛り上がる 中で、教育学部に教員採用率を高めることや、そのための 組織改革やカリキュラム改革が求められる事は、ある種当 たり前のことと言ってよい。数値目標がないとしても、教 員養成の質の向上や実践的力量を持った教員の養成を実 現すること、そのための教員養成カリキュラムの検討や実 習系授業を見直し、学生支援体制を強化することなどは、 特別なこととしてではなく、不断に行っていくべき事とし てとらえられ始めている。

我々が直面している課題は、こうした改革をどのように 合目的的、あるいは効果的な改革戦略として形成するのか といった点に、あるいは、それ以上に、高知大学教育学部 の現状に照らして達成すべき目的点はどこにあるのかを 定めるための方途が明確ではないという点にある。

教員養成を高度化して質の高い教育を輩出するために は、入試改革、カリキュラム改革、学生支援改革、実習改 革などを相互に緊密に関連させつつ、全体をパッケージン グして行う必要がある。そして、様々な改革の選択肢から 抱える課題の解決にマッチングした選択肢を選択するた めには、様々なデータとそれらデータの広範な分析結果が 必要となる。例えば、入学試験種毎に見られる学生学力の 分布、コース所属の傾向、取得免許の傾向、学業成績、採 用試験受験傾向などの諸側面から学部の現状をエビデン スに基づいて把握し、それらに基づいて、改革方針や改革 戦略を形成していくことが望ましい。

しかし現状においては、学部全体としての包括的なデー タを所持していない。各委員会が所掌する事務区分に応じ て収集したデータや教員個人が自身の研究に関連して収 集したデータが存在しているだけであり、学部の現状や課 題の解決に資する包括的なデータはす存在しない。そのた め、現下の改革の形成においては、個別の委員会が持って いる断片的なデータや教員個々人が収集したデータの活 用にとどまっているという現状がある。限られたリソース のもとで、高い効果を得るためには、また、学部組織・学 生にとって有意義な改革とするためには、学部の現状に照 らして、より効果的で実現可能な改革戦略を形成すること が必要不可欠である。そのために、必要なものは、何より も現状を示す経験的なデータとそれに基づく分析である。

以上の課題意識のもと、教育学部の諸側面に関するデー タを収集・整理・分析することを通して、エビデンスに基

づいた改革のための基礎を提供するための基礎的な研究 を行ってきた。本研究は、そうした研究の一部を構成する もので、入り口部分と出口部分、すなわち、入試と就職に 焦点を当て学部の有り様を分析しようとするものである。

具体的には、現 (平成26年度時点) 2~4年生及び既卒 2学年、すなわち平成21年度~平成25年度入学生の「入 試種類別センター試験データ」「試種類別2次試験データ」 を入試データとして用い、既卒3学年の「教員就職者の学 校種別データ」と「就職地域データ」を就職関連データと して使用している。

本論文では、それぞれにデータの記述統計から見られる 学部の現状を示すとともに、両者の関係を分析した。但し、 後者に関しては、入試データと就職データにおいて同一学 生のデータがそろっているのは、既卒1年分(平成21年 度入学生分)であるため、そのデータのみを分析に投入し ている。

#### Ⅱ. 研究の方法

#### 1. 分析対象

分析対象は、高知大学教育学部 学校教育教員養成課程 平成21年度~平成25年度入学生の計508人であった。年 度ごとの学生数は、表1の通りである。私費外国人留学生 及び留年者は分析対象から除外した。

なお、データに欠損値がある場合には、分析ごとに除外 した。

表 1 分析対象学生(H21~25年度入学生)数

| 学校教育教員養成課程              |               |  |  |
|-------------------------|---------------|--|--|
| 平成 21 年度入学生 (H24 年度卒業生) | 94 人          |  |  |
| 平成 22 年度入学生(4 年生)       | 106 $\lambda$ |  |  |
| 平成 23年度入学生 (3年生)        | 101 $\lambda$ |  |  |
| 平成 24 年度入学生(2 年生)       | $104 \lambda$ |  |  |
| 平成 25 年度入学生(1 年生)       | 103 $\lambda$ |  |  |
| 合計                      | 508 $\lambda$ |  |  |

#### 2. 分析方法

(1)入試データ

入試データとして、平成21年度入学生 (平成24年度卒 業生) ~平成 25 年度入学生の「センター入試総合得点」 及び「前期日程 個別科目得点」を用いた。高知大学教育 学部学校教育教員養成課程の入試形態としては、推薦入試 Ⅱ、前期日程、後期日程の3つがあるが、本研究ではこれ らを「入試区分」として、分析に用いた。なお、推薦入試 Ⅱにおいては、センター入試総合得点の圧縮が行われてい るが、同一年度内での入試区分間比較を容易にするために、 入試区分にかかわらず全て900点満点に換算し直した。

#### (2)就職データ

就職データとしては、最終的な就職先を、学校教育、公 務員、その他の3つに分類し、それらを「就職区分」とし て分析に用いた。就職区分の下位分類項目として「職業分 類」(幼稚園・小学校・中学校・高等学校・中等教育学校・ 特別支援学校・保育園・その他)を設けた。また、「正規」 「非正規」に関する情報についても分析に使用した。なお、 就職データとして使用したのは、平成 21年度入学生(平 成24年度卒業生)のデータであった。

# (3)教員採用試験データ

教員採用試験データとして使用したのは、平成 21年度 入学生 (平成 24 年度卒業生) のデータであった。教員採 用試験データを、1次不合格、2次不合格、補欠合格、最 終合格、推薦不合格、推薦合格、幼保の7区分に分類した。 教員採用試験は、学生1人が複数の都道府県を受験してい る場合があり、その結果も複数存在する。そのため、本章 の分析では、教員採用試験結果を、1次不合格<2次不合 格<補欠合格<最終合格の順に高くなるよう順位づけを 行い、ある個人において最も順位の高い結果を「教員採用 試験結果」として分析に用いた。なお、教員採用試験結果 の分析において、推薦不合格、推薦合格、幼保のデータは 除外した。

# (4)統計分析

統計分析は、IBM SPSS Statistics 21.0 を用いて行い、 統計的有意水準は5%未満とした。

#### Ⅲ. 結果

#### 1. 入試区分別センター入試総合得点平均について

平成 21 年度~平成 25 年度入学生の入試区分[推薦入試 Ⅱ·前期日程·後期日程】別センター入試総合得点の平均値 等を表2に示す。

本学教育学部における入学形熊の比率は、推薦入試Ⅱが 30.3%、前期試験が 62.2%、後期試験が 7.5%であった。平 成 21~25 年度入学生におけるセンター入試総合得点の入 試区分[推薦入試Ⅱ・前期日程・後期日程]別平均値は、推 薦入試II<前期日程<後期日程の順に高くなっていた。

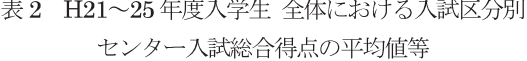

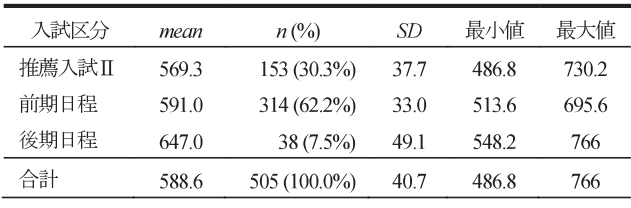

#### 2. 前期日程個別科目・得点について

#### (1)前期日程個別科目·得点

平成 21~25 年度入学生のうち、入試区分が前期日程の 者を対象として、前期日程で受験した個別科目及びその得 点について分析を行った。なお、前期日程個別科目得点は、 250 点満点である。平成 21~25 年度入学生における前期 日程個別科目·得点の平均値等を表3に示す。

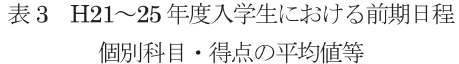

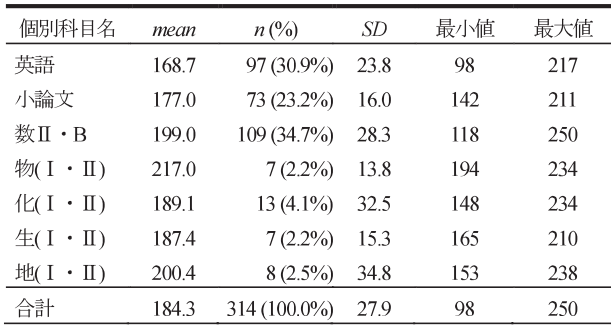

平成21年度から平成25年度までの5年間において入学 形態が前期試験の学生の、前期日程個別科目の選択傾向を みてみると、数II·Bを選択した者が最も多く34.7%であ った。次いで英語 (30.9%)、小論文 (23.2%) を選択した 者が多かった。理科系科目 (物理·化学·生物·地学) を 選択した者の割合は、全体の11.1%であった。 (2)前期日程個別科目選択にみる文系·理系傾向

前期日程では個別学力検査等として、英語、小論文、数  $\Pi \cdot B$ , 物  $(I \cdot \Pi)$ , 化  $(I \cdot \Pi)$ , 生  $(I \cdot \Pi)$ , 地学  $(I \cdot$ Ⅱ)の7つの個別科目から1つを選択することとなってい る。前期日程入学生の文系・理系傾向を明らかにするため に、個別科目の英語、小論文選択者を「文系」、数II·B、 物  $(I \cdot I)$ , 化  $(I \cdot I)$ , 生  $(I \cdot I)$ , 地学  $(I \cdot I)$ 選択者を「理系」として、平成21年度~25年度入学生に おける文系・理系学生の割合の推移を図1に示す。

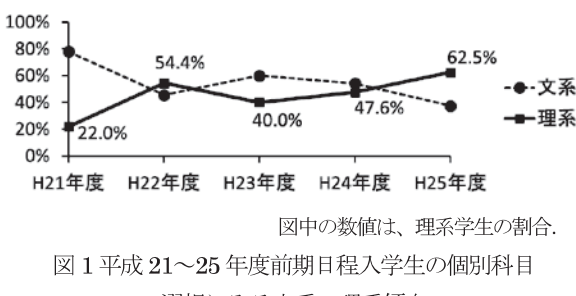

選択にみる文系・理系傾向

前期日程入学生の理系傾向は過去5年間 (平成21~25 年度)において増加傾向にあり、平成25年度には文系よ

りも理系の者の割合の方が高くなっていた。

#### 3. 入試区分と教育実習・教育実習希望校種について

平成21~24年度入学生全体における入試区分[推薦入試 Ⅱ·前期日程·後期日程 別教育実習·教育実習希望校種 /小 学校・中学校の割合を図2に示し、年度ごとの割合を表3 に示す。

なお、平成21~23年度入学生においては3年生時に教育 実習を行った校種のデータを用い、平成24年度入学生(調 査当時、2年生)においては次年度3年生時に希望する教 音実習校種のデータを用いて分析を行った。

この分析では、3年生時の教育実習を小学校で行うか中 学校で行うかを自由選択できる学生を対象としたため、3 年生時に小学校での教育実習を行うことがあらかじめ決 められている特別支援教育コースの学生は分析から除外 した。

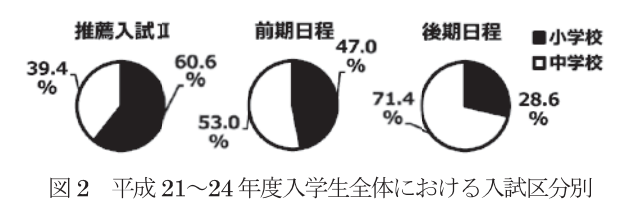

教育実習·希望校種

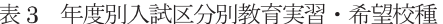

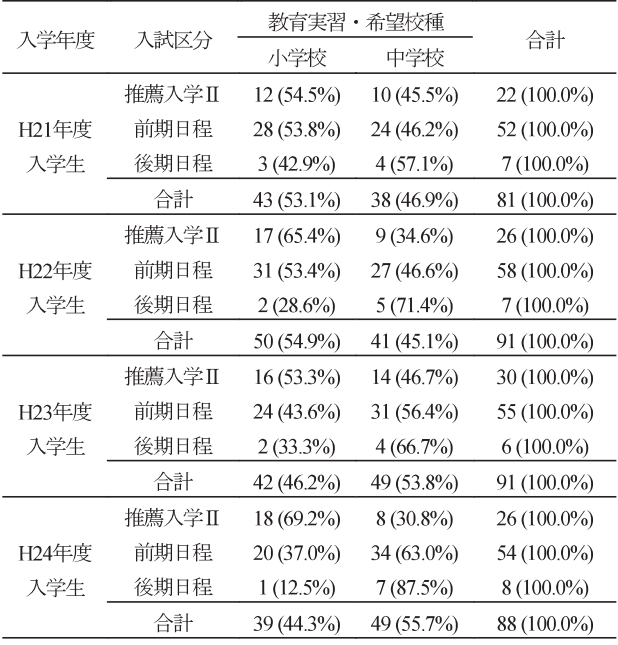

セル内の数値は度数 (人).

入試区分別にみると、小学校での教育実習者·教育実習 希望者の割合は、推薦入試Ⅱ (60.0%) >前期日程 (47.0%) >後期日程 (28.6%) の順に低くなる傾向にあった。

推薦入試Ⅱによる入学生は一貫して「小学校教育実習・ 希望者>中学校教育実習・希望者」と小学校での教育実習 者または希望者が中学校のそれを上回っているのに対し、 前期日程による入学生は平成 23 年度入学生を境に「小学 校教育実習・希望者>中学校教育実習・希望者」から「小 学校教育実習・希望者<中学校教育実習・希望者」へと変 化していた。後期日程による入学生は、毎年度、半数以上 の者が中学校での教育実習を履修・希望していた。

#### 4. 入試区分と進路希望について

#### (1)入試区分と教職志望

平成22~25年度入学生、すなわち調査当時の1~4年生 における入試区分[推薦入試Ⅱ・前期日程・後期日程]と進 路「教職・出来れば教職・教職と別の進路を迷い中・教師以 外·進路未定]のクロス表を表4に示す。

表4 入試区分と進路のクロス表

|          |                   |                  | 進路                      |                 |                |                    |
|----------|-------------------|------------------|-------------------------|-----------------|----------------|--------------------|
| 入試<br>区分 | 教職                | 出来れ<br>ば教職       | 教職と<br>別の進<br>路を迷<br>い中 | 教師以<br>外        | 進路未<br>定       | 合計                 |
| 推薦       | 60                | 16               | 30                      | 7               | $\mathcal{L}$  | 116                |
| 入試Ⅱ      | (51.7%)           | $(13.8\%)$       | $(25.9\%)$              | $(6.0\%)$       | $(2.6\%)$      | $(100.0\%)$        |
| 前期       | 133               | 42               | 46                      | 15              | $\mathfrak{D}$ | 238                |
| 日程       | $(55.9\%)$        | $(17.6\%)$       | $(19.3\%)$              | $(6.3\%)$       | $(0.8\%)$      | $(100.0\%)$        |
| 後期       | 18                | 3                | 5                       | 0               |                | 27                 |
| 日程       | $(66.7\%)$        | $(11.1\%)$       | $(18.5\%)$              | $(0.0\%)$       | $(3.7\%)$      | $(100.0\%)$        |
| 合計       | 211<br>$(55.4\%)$ | 61<br>$(16.0\%)$ | 81<br>(21.3%)           | 22<br>$(5.8\%)$ | 6<br>$(1.6\%)$ | 381<br>$(100.0\%)$ |
|          |                   |                  |                         |                 |                |                    |

セル内の数値は度数 (人).

「教職」に就きたいあるいは「出来れば教職」に就きた いと考えている学生の割合は、全体の 7 割程度であった。 教職と別の進路を迷っていたり、「教師以外の進路」ある いは「進路未定」とする学生の割合は、推薦入試Ⅱによる 入学生が最も高かった。

(2)入試区分と進路希望校種

平成 22 年度~平成 25 年度入学生における入試区分[推 薦入試II·前期日程·後期日程】と進路[小学校·(最終的に は決めていないが) 第一志望が小学校·中学校·(最終的 には決めていないが) 第一志望が中学校·高校·(最終的 には決めていないが) 第一志望が高校・特別支援・幼稚園・ (最終的には決めていないが) 第一志望が特支/幼稚園・未

定のクロス表を表5に示す。

全体の 5 割程度の学生が、「小学校」または「第一志望 が小学校」と回答しており小学校教員を目指していること が明らかとなった。また、小学校教員を目指す者の割合は、 推薦入試Ⅱ>前期日程>後期日程の順に低くなる傾向に

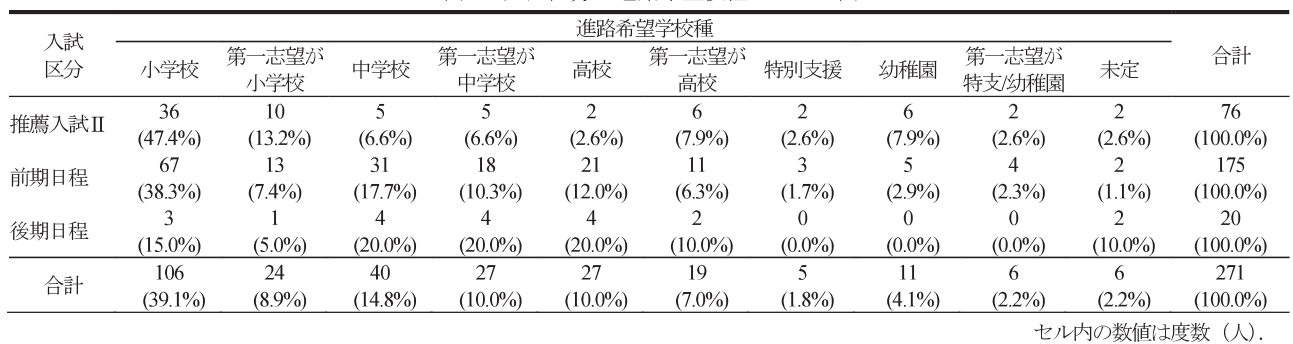

#### 表5 入試区分と進路希望校種のクロス表

あった。

# 5. 入試区分と就職について

平成21年度入学生 (平成24年度卒業生)における就職 区分【学校教育・公務員・その他】・職業分類【幼稚園・小学 校・中学校・高等学校・中等教育学校・特別支援学校・保 育園・その他]と入試区分[推薦入試Ⅱ・前期日程・後期日 程 とのクロス表を表6に示す。

| 就職区分     |     | 推薦<br>入試Ⅱ | 前期<br>日程 | 後期<br>日程 | 合計      |
|----------|-----|-----------|----------|----------|---------|
| 学校<br>教育 | 小学校 | 10(6)     | 15(9)    | 2(1)     | 27(16)  |
|          | 中学校 | 7(3)      | 12(3)    | 2(0)     | 21(6)   |
|          | その他 | 2(2)      | 12(3)    | 1(0)     | 15(5)   |
|          | 小計  | 19(11)    | 39(15)   | 5(1)     | 63(27)  |
| 公務員      |     | 2(0)      | 2(2)     | 2(0)     | 6(2)    |
| その他      |     | 2(2)      | 7(7)     | 0(0)     | 9(9)    |
| 合計       |     | 23(13)    | 48 (24)  | 7(1)     | 78 (38) |

表6 入試区分と就職区分のクロス表

セル内の数値は度数で、()内の数値はうち正規採用者の度数(人).

平成 21年度入学生 (平成 24年度卒業生)の約8割が学 校教育に就職した。学校教育に就職した者の割合を入試区 分別にみてみると、推薦入試Ⅱでは23人中19人(82.6%)、 前期日程では 48 人中 39 人 (81.3%)、後期日程では7人 中5人 (71.4%) であった。また、学校教育に正規採用さ れた者の割合を入試区分別にみてみると、推薦入試Ⅱでは 19人中11人(57.9%)、前期日程では39人中15人(38.5%)、 後期日程では5人中1人 (20.0%) であった。すなわち、 就職区分「学校教育」における正規採用者の割合は、推薦 入試II>前期日程>後期日程の順であった。

# 6. 入試区分と教員採用試験結果について

図3は、平成21年度入学生 (平成24年度卒業生)にお

ける入試区分[推薦入試Ⅱ・前期日程・後期日程]別教員採 用試験結果[1次不合格·2次不合格·B(補欠)合格·最終合 格・推薦不合格・推薦合格・幼保】の比率である。

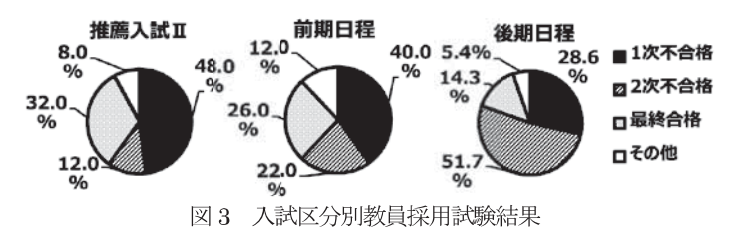

推薦入試Ⅱでの入学者は、2次不合格率が低く、最終合

格率が最も高かった。

1次不合格者の割合は「後期日程<前期日程<推薦入試 Ⅱ」の順に高くなっているのに対し、2次不合格者の割合 は推薦入試Ⅱが最も低かった。

# 7. 教員採用試験結果とセンター入試総合得点・前期日程個 別科目得点・教員採用試験受験地数との関連について

平成21年度入学生 (平成24年度卒業生)の教員採用試 験結果を順位尺度とみなし、1次不合格を「1」、2次不合 格を「2」、B(補欠)合格を「3」、最終合格を「4」として、 センター入試総合得点·前期日程個別科目得点·教員採用 試験受験地数との相関係数 (Kendall の順位相関係数:  $\tau$ ) を求めた。その結果を表7に示す。

表7 教員採用試験結果とセンター入試総合得点·前期日 程個別科目得点·教員採用試験受験地数との相関係数 (Kendall の順位相関係数:  $\tau$ )

| 相関係数         | センター入試<br>総合得点 | 個別科目<br>得点 | 教員採用<br>試験受験地数       |
|--------------|----------------|------------|----------------------|
| 教員採用<br>試験結果 | $-0.088$       | 0.033      | $0.354**$            |
| N            | 76             | 46         | 76                   |
|              |                |            | $**$<br>$\sim 10.01$ |

:  $p<0.01$ .

教員採用試験結果とセンター入試総合得点及び個別科 目得点との間には有意な相関はみられなかった。一方、教 員採用試験結果と教員採用試験受験地数との間には有意 な正の相関がみられた (p<0.01)。

# IV. 考察と今後の課題

2008 年の中央教育審議会答申では「大学入試の改善に 関連して、文系志望者、理系志望者がそれぞれ理系科目、 文系科目を十分学ぼうとせず、学習の幅が狭く、偏ってし まう懸念が指摘される。そこで、できるだけ募集単位を大 くくりにすることが望まれる。これは、学部・学科の縦割 りの壁をどのように打破するかなど、学士課程教育の改革 と連動して実現される課題でもある。」 りとしている。 高知 大学教育学部の過去5年間 (平成 21~25年度入学生)に わたる前期日程入学生の文系·理系傾向をみると、平成25 年度には文系よりも理系の者の割合の方が高くなってい たものの、ほぼ半々前後で推移していた。

センター入試総合得点平均が推薦入試Ⅱ<前期日程< 後期日程の順に高かった理由としては、入試総合得点にお けるセンター入試総合点数の割合の高さの影響が考えら れる。各試験区分における入試総合得点に対するセンター 入試総合得点の配点 (割合) は、推薦入試IIでは200点中 90点 (45.0%)、前期日程では 1150点中 900点 (78.3%)、 後期日程では 900 点中 900 点 (100.0%) であり、推薦入 試Ⅱ<前期日程く後期日程の順に高くなっている。このこ

とから、大学入試におけるセンター入試得点配点比率と入 学形態との関連が示唆された。 入試区分別に教育実習・教育実習希望校種をみると、小

学校志向性は、推薦入試Ⅱ>前期日程>後期日程の順に低 くかった (図2、表3参照)。とりわけ、後期日程による入 学生は、小学校教育実習・希望者数が少ない傾向にあった。 本学教育学部ではミッション達成のために、小学校教員志 望者と中学校教員志望者の割合を7対3とすることを目指 している。その実現のためには、後期日程入学生の小学校 教育実習希望者数を増やし小学校志向を高めるための何 らかの手立てが必要であると考えられる。

表4より、教職あるいは出来れば教職に就きたいと考え ている学生の割合は、本学教育学部全体の7割程度であっ た。なお、学年別にみた「教職と別の進路を迷い中」「教 師以外」「進路未定」の学生の割合は、それぞれ、1年生で は 22.1%、1.1%、4.2%、2年生では 25.3%、1.1%、2.1%、 3年生では、17.6%、9.9%、0.0%、4年生では20.0%、11.0%、 0.0% (本文中にデータ示さず) であり、全ての学年におい て 30%前後、教職志向性の高くない学生が存在していた。 教員への就職率を現状以上に向上させるという観点から、 1年次のガイダンスや課題探究実践セミナー (フレンドシ

ップ事業)から教員志向性を高めるための取組を組み込み、 学部教育を通して積み上げていく必要があるかもしれな  $V_{\circ}$ 

表5より、小学校教員を目指す者の割合は、推薦入試Ⅱ >前期日程>後期日程の順に低くなる傾向にあることが 明らかとなった。上述した小学校教員志望者と中学校教員 志望者の割合を7対3とすることを目指す本学部のミッシ ョン達成のための戦略を慮ると、入学区分も考慮しながら 適切な取組を考えねばならない可能性がある。

本学部の入り口部分と出口部分、すなわち、入試と就職 に焦点を当て、入試区分別に教員採用試験結果をみると、 平成21年度入学生 (平成24年度卒業生)の約8割が学校 教育に就職した。入試区分別に学校教育就職者の割合をみ てみると、推薦入試Ⅱ (82.6%) >前期日程 (81.3%) > 後期日程 (71.4%) であり、うち正規採用された者の割合 は、推薦入試Ⅱ (57.9%) >前期日程 (38.5%) >後期日 程 (20.0%) であった (表6参照)。一方、教員採用試験1 次不合格者の割合は「後期日程<前期日程<推薦入試Ⅱ」 の順に高くなっていた (図3)。これは、センター試験総合 得点の傾向「推薦入試Ⅱ<前期日程<後期日程」と一致し ており、教員採用1次試験の特性を鑑みると大学入試にお けるセンター入試活用による学力担保と関連している可 能性がある。なお、推薦入試Ⅱは、1次不合格者の割合だ けでなく、最終合格者の割合も各入試区分の中でトップで あった。推薦入試IIでは集団面接が課されていることから (30/200点)、面接を得意とする学生が比較的多く、教 員採用2次試験の面接においてその能力を発揮しているの かもしれない。

教員採用試験結果とセンター入試総合得点・前期日程個 別科目得点・教員採用試験受験地数との関連を検討した (表7)。センター入試総合得点及び前期日程個別科目得点 の高さは、基礎学力の高さと関連している可能性があり、 教員採用試験結果との関連がみられるのではないかと予 測したが、教員採用試験結果とセンター入試総合得点及び 個別科目得点との間には有意な相関はみられなかった。そ の理由の一つとして、データの分布範囲が偏っていたこと が考えられる。入学生のデータとは入試に合格した者のデ ータであり、得点の低かった不合格者のデータは含まれな い。そのため、切断効果により相関がみられなかった可能 性がある。あるいは、大学の入り口である入試時点での学 力と、大学学部教育を通して修得した力量が問われる教員 採用試験の結果は関連性が低いのかもしれない。これは、 西郡(2011)の「医師国家試験の合否に影響力があるのは、 入試成績そのものではなく、入学後の学業成績が大きな要 因となっている。」2という報告と一致する傾向である。一 方、教員採用試験結果と教員採用試験受験地数との間には 有意な正の相関がみられた。このことから、教員採用試験 の受験地数が多くなるほど、よりよい結果を残すことが示 唆された。いずれにしても、表7に示したのは、単純な相 関係数であるため、教員採用試験結果に影響する要因を明 らかにするためには、さらなる調査・分析を慎重に行う必 要がある。

本研究においては、入り口である入試区分と、出口であ る就職、とりわけ教員採用試験結果との関連に焦点化して 分析を行った。今後は、大学入学後の学業成績やサークル など学生の諸活動も看取しながら、縦断的に分析を深化・ 蓄積させる必要がある。そして、得られたエビデンスを基 盤としつつ、養成すべき教員像をディプロマ・ポリシーと して新たに確立・提示し、そうした教員の養成に耐えうる だけのアドミッション・ポリシー及びアドミッション・ポ リシーを具現化するための入試体制の整備、そして何より 教員としてのレディネスを形成する学部教育の在り方の 再検討・再構築が課題であると考える。

# 文献

1) 中央教育審議会『学士課程教育の構築に向けて (答申)』  $(2008)$ 

[http://www.mext.go.jp/component/b\_menu/shingi/toushi n/ icsFiles/afieldfile/2008/12/26/1217067 001.pdf 2) 西郡大「個別大学の追跡調査に関するレビュー研究」、 大学入試研究ジャーナル、第21号、pp.31-38 (2011).

# 付記

本稿は、『2013年度版 高知大学教育学部データブック』 (平成26年3月発行)「第3章入試及び就職関連データ の分析」に基づいて考察を深めたものである。